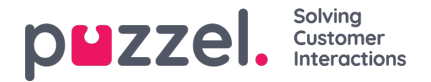

## **Exportera användarlista**

Du kan ladda ned en xlsx-fil med användarinformation. Den här filen innehåller samma kolumner som i en importfil (user\_name, firstname, lastname etc.) plus user\_id. User\_id behövs om du vill importera en fil med externa ID:n för SSO, och user\_id används i rådatan.

Om du har tilldelats ett resursfilter som begränsar vilka användare du kan se, visas bara ett urval av användare på den här sidan. Om du exporterar en fil med användare innehåller filen alla användare som du har åtkomst till. Om du har begränsat användarna som visas på den här sidan genom att välja en kompetens, profil eller användargrupp, eller skrivit något i rutan Filter input, innehåller den exporterade filen ändå alla användare som du har rätt att se (inte bara de som visas på skärmen när du har filtrerat).

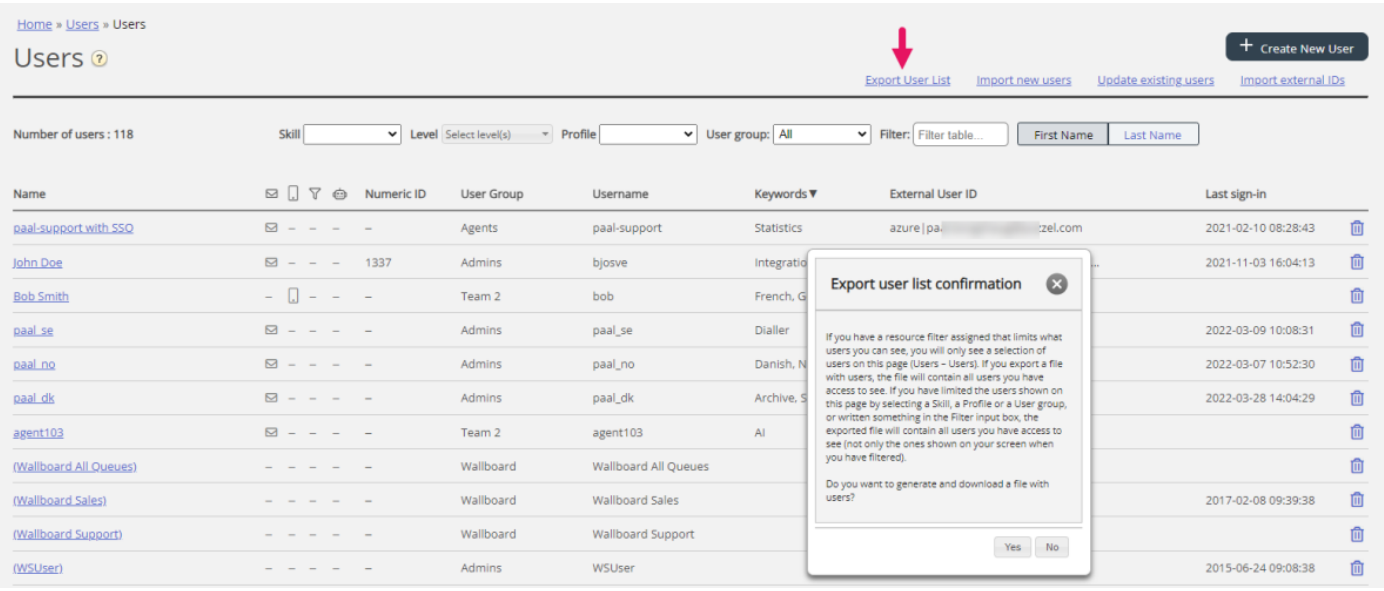